# **Технологии социальных сетей в работе ИТ-специалистов**

*Social nets technologies for IT-specialists' activity*

## **Вишняков Владимир Анатольевич<sup>1</sup>Чернышев Юрий Владимирович<sup>2</sup>**

*Vishniakou Uladzimir Chernyshev Jurrji*

*1. Доктор технических наук, профессор, профессор кафедры информационных технологий Минского инновационного университета* Doctor in Engineering sciences, Professor, professor of the Department of information technologies of Minsk Innovation University *e-mail: [vish2002@list.ru](mailto:vish2002@list.ru)*

*2. Магистрант кафедры информационных технологий Минского инновационного университета Master student of the Department of information technologies of Minsk Innovation University e-mail: [chernyshev@mail.ru](mailto:chernyshev@mail.ru)*

#### **Аннотация**

Представлены элементы социальных сетей для маркетинговой деятельности ИТ-специалистов. Приведены разновидности социальных сетей. Рассмотрены элементы маркетинга в социальных сетях и их перспективы. Показан вариант использования социальных сетей для предприятия (ЧП) через рекламу и электронную торговлю. Приведена структура электронного магазина с оценкой затрат и эффективности его использования.

**Ключевые слова**: социальные сети, маркетинг, реклама, электронный магазин.

#### **Abstract**

Elements of social networks for marketing activity of IT-specialists are proposed. Variants of social networks are presented. Elements of marketing in social networks and their perspectives are discussed. The example of the use of a social network for an enterprise through advertising and e-commerce is shown. The structure of e-shop and calculation of its efficient use are given.

**Keywords**: social networks, marketing, advertising, e-shop.

**Поступила в редакцию / Received**: 02.03.2017

**Web**:<http://elibrary.miu.by/journals!/item.iot/issue.50/article.11.html>

В статью вошли материалы, полученные в результате выполнения НИР «Новые технологии информационного менеджмента и электронного маркетинга», № ГР 20162078.

# **Введение**

Социальные сети (СС) представляют собой прогрессивную среду маркетинговых коммуникаций и продаж, поддерживающую новые методы взаимодействия с потребителями, и становятся составной частью электронного бизнеса [1, 2]. СС можно разделить для: поиска людей (одноклассников, коллег), работы, партнеров, для профессионального общения. СС основаны на видеоматериалах, аудио, музыке, фотоматериалах [2]. Внутри социальных сетей можно выделить две группы программных инструментов: коммуникационные и интерактивные. Первые применяются для записи, хранения и представления данных в виде текста, звука и видео. Интерактивные инструменты применяются для поддержки взаимодействия между отдельными пользователями и их группами [3]. Можно выделить примеры систем, которые относятся к социальному ПО, т. е. системы быстрого обмена сообщениями, которые позволяют общаться с другим пользователем через сеть в режиме реального времени: Skype, ICQ, Yahoo! Messenger, MSN Messenger, AOL Instant Messenger, Miranda IM. К системам ПО, ориентированным на бизнес, можно отнести такие продукты, как IBM Lotus Sametime, Microsoft Messenger и Jabber.

Появились такие мировые лидеры, как MySpace, FaceBook, Bebo и LinkedIn, лидеры Рунета Одноклассники.ру, ВКонтакте, МойМир и МойКруг [3].

Маркетинг в социальных сетях (SMM) является разновидностью интернет-маркетинга, где благодаря применению социальных сетей выполняется маркетинговая коммуникация и повышается узнаваемость бренда. Деятельность в социальных сетях сводится к распространению различных видов интернет-рекламы: контента, баннеров, изображений и видеороликов [4].

SMM позволяет достигать таких результатов, как: увеличение на своем сайте целевого трафика; улучшение показателя конкурентоспособности; раскрутка и продвижение бренда; создание позитивного имиджа компании, улучшение коммуникаций и взаимодействие с целевой аудиторией.

Вкачестве успешного российского примера МДчерез соцсети можно привести VKJUST-инструмент, который используется для эффективного продвижения товаров в сети Вконтакте. Автоматизация работы, привлечение клиентов и контроль трафика включает в себя: массовые лайкинги, добавление в друзья; быструю и удобную рассылку приглашений; многопоточность (работа со 100 более аккаунтами); возможность использовать прокси-сервера; рассылки сообщений по группам, видео, фото, аватарам и отдельным личностям.

Разработка мобильных приложений для социальных сетей является одним из наиболее актуальных путей и прибыльных вложений инвестиций в интернет-сферу. Так, приложение для соцсети Вконтакте «Успешный фермер» дало возможность создателям и владельцам заработать в 2015 году более чем 20 миллионов долларов. На Западе приложения для самой популярной сети Facebook приносят гораздо более высокие доходы (более 1,5 млрд долл. в год) через различные формы рекламы. Учитывая быстрое развитие и преимущества мобильных платформ, можно представить будущие масштабы распространения мобильных версий приложений такого типа [5].

Прибыльные мобильные приложения для социальных сетей включают в себя следующие направления: популярные компьютерные игры (стратегический бизнес, логические задачи, квесты, экономические примеры и задачи); общение в сети (знакомства, подарки и сюрпризы друзьям); статистические и аналитические продукты; анкеты (психологические тестирования, определение профессиональной ориентации и проч.); офисные или сервисные программы; программы для поддержки веб-сервисов или их интеграции в социальную сеть.

Использование СС для предприятия рассмотрим на примере ЧП «Авакси». Одним из основных стратегических направлений совершенствования качественных факторов ЧП является поиск потребителей и анализ конкурентной среды [6]. Необходимо изучать тенденции развития предприятий, занимающихся рекламой и оформлением витрин, выставок и т. п., объем их спроса и предпочтения. Что касается использования технологии социальных сетей, то для предприятия предлагается развивать рекламу через Интернет

и организовать продажу товаров через интернет-магазин. Рассмотрим эти направления.

В Беларуси реклама в Интернет занимает четвертое место в общих рекламных затратах [7], уступая телевизионной, наружной и рекламе в печатных изданиях. Поэтому можно прогнозировать увеличение расходов на интернет-рекламу в Беларуси за счет уменьшения доли телевизионной рекламы и рекламы в печатных изданиях.

Финансовый кризис 2011-2015 гг. в Беларуси внес свои коррективы в динамику развития интернет-рекламы [8]. Согласно апрельскому прогнозу ZenithOptimedia (международное агентство, занимающееся оценкой и анализом рынка рекламы), рынок интернет-рекламы в 2015 г. должен был вырасти на 11–12 %, однако реальные цифры отразили падение приблизительно на 14 % по сравнению с 2012 г. [7].

В Беларуси отношение баннерной рекламы к поисковой составляет три к одному [7], в то время как на развитых рынках на протяжение последних нескольких лет поисковая реклама и SEO занимают около половины от общих расходов и показывает самые высокие темпы прироста [8]. С учетом мировых тенденций развития интернет-рынка и его структурных преобразований можно сделать прогноз о перспективности рынка поискового интернет-маркетинга в Беларуси и о более высоких темпах развития контекстной рекламы (через сайт) по сравнению с баннерной. Интернет-реклама через соцсети связана с электронными продажами и является их первым этапом. Рассмотрим ее организацию с использованием электронного магазина (ЭМ).

Структура ЭМ. Выделим цель, задачи и требования к сайту ЭМ [9].

- 1. Цель сайта ЭМ: ознакомление потенциальных клиентов c продукцией предприятия и реклама продукции, продажа товаров через интернет-магазин.
- 2. Основные задачи сайта − продажа товаров предприятия и реализация различных политик: имиджевой (идентифицировать ЧП «Авакси» как надежную и стабильную компанию, поддерживать образ положительного продавца); информационной (интернет-магазин должен предоставлять пользователям доступ к информации: о компании, о продукции, о способах оплаты и доставки); торговой (продажа, аудитория интернет-магазина – юридические и физические лица).
- 3. Требования к интернет-магазину следующие: стилистическое оформление и дизайн (дизайн сайта должен соответствовать корпоративному стилю магазина); шрифтовое оформление (в со-

ответствии с корпоративным стилем); средства просмотра (обеспечивается корректное отображение данных в браузерах последних версий: Internet Explorer, Opera, Firefox, Chrome, Safari, Яндекс); компоновка страниц Интернет-магазина (структура интернет-магазина состоит из разделов (рисунок 1).

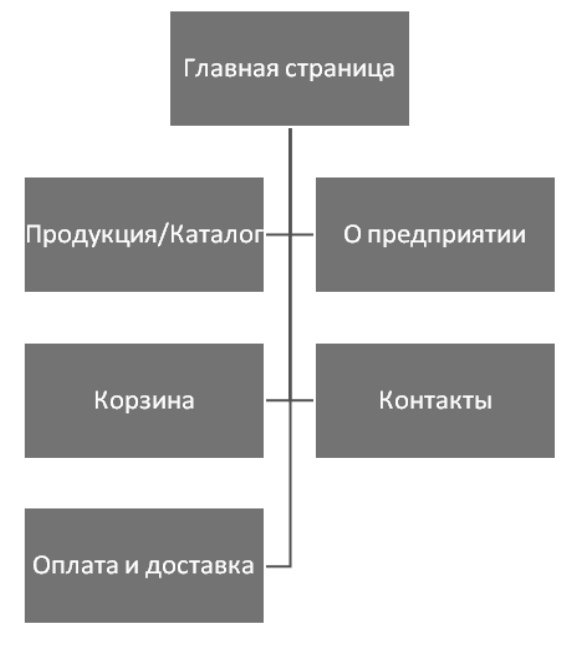

**Рисунок 1 – Схема интернет-магазина**

Основные требования к размещению информации на страницах сайта: в верхней части страницы должны быть расположены логотип, адрес и телефон, ссылка на форму онлайн-заказа. Описание разделов интернет-магазина: на главной странице разместим шапку-логотип ЧП, адрес и телефон, ссылку на форму заказа,дублирующую навигацию,товарынапродажеакции.

Внутренние страницы сайта интернет-магазина

аналогичны главной странице и состоят из: логотипа ЧП Авакси, адреса и телефона, ссылки на форму заказа; в центре будет располагаться уникальный контент каждой страницы.

Схема главной страницы сайта ЭМ приведена на рисунке 2.

Разработка ЭМ была проведена в 3-м квартале 2016 года. Рассчитаем показатели эффективности (ЧДД, срок окупаемости) от эксплуатации ЭМ. Разовые затраты на создание ЭМ следующие [9]: планирование структуры; покупка технических и программных средств; установка компьютерного оборудования; программирование и отладка веб-сайта ЭМ, тестирование его работы, интернет-траты.

Планирование структуры ЭМ составило 200 руб. (заработная плата аналитику за планирование структуры и первоначальный дизайн ЭМ). Затраты на покупку компьютерных средств составили 1400 рублей (компьютер − 1000 руб., приобретение принтера − 400 руб.).

Затраты на наладку компьютерных средств определили по нормативам, в процентах от стоимости компьютерных средств – 3 %. Они составили:

$$
3_{\rm MH} = 0.03 \times 1400 = 42 \text{ py6}.
$$

Затраты на проектирование и отладку веб-сайта ЭМ состояли из: стоимости электроэнергии; оплаты разработчиков – программиста и дизайнера сайта ЭМ; отчислений на зарплату в фонд СЗН и страхование.

Затраты на электроэнергию при разработке сайта ЭМ:

$$
C \mathfrak{I} \mathfrak{I} = C \times \Pi \times \mathbf{B} \times B \mathfrak{p} \times N,
$$

где С − стоимость 1 кВт электроэнергии (0,2 руб);

П − мощность компьютера (0,2 кВт);

в − время работы компьютера в день (8 час);

Пр – продолжительность разработки ЭМ (2 месяца); N – количество работников (2).

| логотип                     |         | заказ онлайн                                    | телефон и контакты |         |  |
|-----------------------------|---------|-------------------------------------------------|--------------------|---------|--|
| сфера деятельности          |         | предприятии / каталог / корзина / оплата и<br>Ő |                    |         |  |
|                             |         | доставка / контакты                             |                    |         |  |
|                             |         |                                                 |                    |         |  |
|                             |         |                                                 |                    |         |  |
| ЧП «Авакси»                 |         |                                                 |                    |         |  |
| Акция                       |         |                                                 |                    |         |  |
| товар 1                     | товар 2 | товар 3                                         | товар 4            | товар 5 |  |
|                             |         |                                                 |                    |         |  |
| Условия гарантии и доставка |         |                                                 | отзывы клиентов    |         |  |
|                             |         |                                                 |                    |         |  |
| Копирайт                    |         |                                                 |                    |         |  |

**Рисунок 2 – Схема главной страницы интернет-магазина**

Разработка выполнялась в июле и августе 2016 года:

 $Bp = BM - BB$ ,

где Вм – рабочие дни;

Вв – праздничные и выходные дни.

$$
Bp = 62 - 19 = 43 \text{ \texttt{atm}}.
$$

Оплата за электроэнергию составила:

$$
39\pi = 0.2 \times 0.2 \times 43 \times 8 \times 2 = 27,5 \text{py6}.
$$

Оплата труда:

$$
3\sigma r = (1000) \times 2 \times 2 = 4000 \text{ py6}.
$$

Начисления с оплаты труда:

• в фонд СЗН (34%):

$$
O\phi cp = 4000 \times 0,34 = 1360 \text{ py6}.
$$

• страхование  $(0,6\%)$ 

$$
Occ = 4000 \times 0,006 = 24 \text{ py6}.
$$

Начисления составили:

$$
O = 360 + 24 = 1384 \text{ py6}.
$$

Зарплата с отчислениями и электроэнергия составили:

 $P_{BC} = 4000 + 1384 + 27,5 = 5411,5 \text{ py6}.$ 

В интернет-траты включили подключение к сети в размере 48 рублей и доступ по выделенной линии (60 руб. в месяц). Итого эти затраты составили:

$$
3\text{pbc} = 48 + 30 \times 2 = 108 \text{ py6}.
$$

Общая сумма разовых затрат приведена в таблице 1.

**Таблица 1 – разовые затраты ЭМ**

| Статьи                                |                           | Обозначение Величина, руб. |
|---------------------------------------|---------------------------|----------------------------|
| Планирование ЭМ                       | $3^{\mu}$                 | 200                        |
| Покупка технических<br>средств для ЭМ | $\mathbf{3}_{\text{rcp}}$ | 1400                       |
| Разработка и отладка<br>веб-сайта ЭМ  | 3<br>DBC                  | 5411,5                     |
| Наладка компьютера                    | з<br>мH                   | 42                         |
| Интернет-траты                        | П.<br><b>a</b> T          | 108                        |
| <b>Bcero</b>                          |                           | 7161,5                     |

Текущие затраты ЭМ представляют собой итог затрат, связанных с работой ЭМ в год. Они включают в себя [9]: амортизацию; электроэнергию оборудования, ремонт; оплату труда; начисления на заработную плату; плату за Интернет; рекламу; доставку покупок клиенту; канцтовары,первоначальную (оптовую) покупку товаров.

Амортизация вычисляется:

$$
A = 3\pi cp \times Ha,
$$

где А – сумма амортизации;

Зтср − стоимость оборудования;

На − норма амортизации.

Норма амортизации − 20 %, амортизационные отчисления составили:

$$
3a = 1400 \times 0,2 = 280 \text{ py6}.
$$

Стоимость электроэнергии компьютера и принтера ЭМ определились:

$$
\exists \pi = C \times \Pi \times T \times \Phi \text{rbp},
$$

где С – стоимость 1 кВ $\sharp$  час электроэнергии (0,2 руб.); П − потребляемая мощность компьютера и принтера (0,2 кВт);

Т − время работы в день (24 часа);

Фгвр – годовой фонд времени − 365 дней. Тогда:

$$
9\pi = 0.2 \times 0.2 \times 24 \times 365 = 350.4 \text{ py6}.
$$

Затраты на оплату труда управленцев ЭМ (менеджер 800 руб/мес., водитель-курьер 700 руб/мес.):

$$
O_{TM} = (800) \times 12 \times 1 = 9600 \text{ py6}.
$$

 $OTK = (700) \times 12 \times 1 = 8400 \text{ py6}.$ 

 $OTP = 9600 + 8400 = 18000 \text{ py6}.$ 

Начисления на заработную плату:

• в фонд СЗН (34 %)

 $(9600 + 8400) \times 0,34 = 6120 \text{ py}$ б.

• страхование  $(0,6\%)$ 

 $(9600 + 8400) \times 0,006 = 108$  pyb.

Всего:

$$
O_{T} = 6120 + 108 = 6228 \text{py6}.
$$

Оплата за Интернет (4 руб. в месяц) равна:

$$
H_H = (30 + 4) \times 12 = 408 \text{ py6}.
$$

Расходы на рекламу:

$$
P_K = 20 \times 12 = 240 \text{ py6.},
$$

где 20 руб. – оплата в месяц.

Стоимость доставки товаров клиентам:

• ремонт автомобиля (8 % в год от остаточной его стоимости 10 000 руб.) составит:

$$
Aa = 10000 \times 0.08 = 800 \text{ py6.};
$$

• стоимость топлива 1,1 руб. за литр, пробег 15 000 км в год, расход 8 л – 100 км. За год расходы по данной статье составили:

$$
Tom = (8 \times 1, 1 \times 15000 / 100) = 1320 \text{ py6}.
$$

Итого доставка товара:

Дост =  $800 + 1320 = 2120$  руб.

Затраты на канцтовары и расходники: бумага-10 руб. в месяц, картридждля принтера – 55 руб. в 2 месяца:

 $\text{Mar} = 10 \times 12 + 55 \times 6 = 450 \text{ py6}.$ 

Затраты на приобретение товаров для 25 000 средних единиц (ср. стоимость единицы – 25 руб.):

$$
C_{\text{TOB}} = 25 \times 25000 = 625000 \text{ py6}.
$$

Результаты расчета эксплуатационных затрат (ЭЗ) для ЭМ приведены в таблице 2.

### **Таблица 2 – эксплуатационные затраты ЭМ**

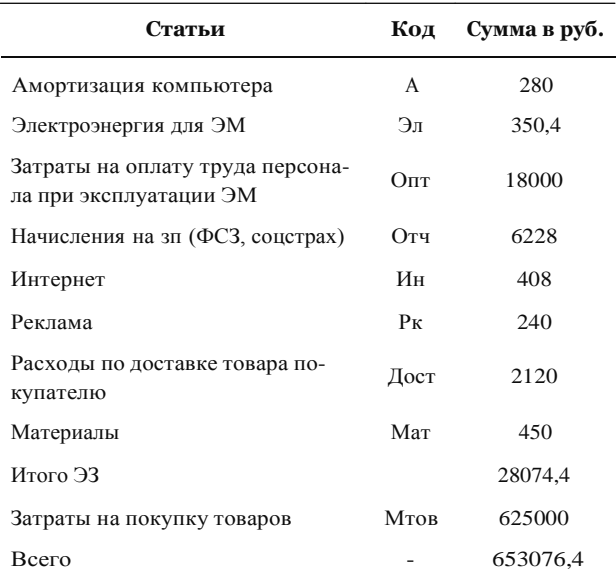

Эффективность от работы ЭМ достигается за счет [9]: уменьшения затрат на рекламу, аренды помещения; увеличения выручки от продаж.

Сокращение учитывается, если ЭМ создается к существующему физическому магазину. При расчете ЭЗ расходы на рекламу ЭМ составили 240 руб. Затраты на рекламу физического магазина ЧП обошлись в 1680 руб. Уменьшение затрат на рекламу составило:

$$
9p = 1680 - 240 = 1440 \text{ py6}.
$$

При создании ЭМ отпала необходимость арендыпомещения в 40 м<sup>2</sup> (стоимость аренды – 10 руб. за 1 м<sup>2</sup> в месяц).

$$
9ap = 40 \times 10 \times 12 = 4800 \text{ py6}.
$$

Величину выручки, полученной за счет увеличения объема продаж, рассчитаем исходя из увеличения прибыли на единицу проданной продукции на 7 руб.

Выручка от продажи товаров в ЭМ рассчитаем по формуле:

$$
B\mathrm{Lip} = (\Pi pe + \mathrm{Lj}) \times N,
$$

где Пре – прирост прибыли ед. товара;

Ц – оптовая цена ед. товара (25 руб.).

 $B_{\text{HP}} = (7 + 25) \times 25\,000 = 800\,000\,\text{py}$ б.

Отнимаем от выручки налог НДС – 20 %, получаем результат – выручку без НДС:

> $B_{\text{b}} = 800\,000 - (800\,000 \times 20 / 120) =$  $= 800 000 - 133 333.3 = 666 667 \text{ p}$

Экономия затрат дана в таблице 3.

**Таблица 3 – Экономия затрат при работе ЭМ**

|                              | Величина в руб. |
|------------------------------|-----------------|
| Уменьшение затрат на рекламу | 1440            |
| Уменьшение оплаты аренды     | 4800            |
| Итого экономии               | 6240            |
| За счет объема продаж        | 666667          |
| <b>Bcero</b>                 | 61160           |

Прибыль (Пр), остающаяся в распоряжении ЧП, определяется:

$$
\Pi p = B \mu p \delta - 33.
$$

Таким образом:

$$
\Pi p = 666667 - 653076, 4 = 13590, 6 \text{ py6}.
$$

Для получения чистой прибыли (Пч) учтем налог на прибыль НП:

$$
\Pi u = \Pi p - (\Pi \times \text{H} \text{m}p) / 100 \%
$$

где Нпр – ставка налога на прибыль (18 %).

 $H_{\text{HP}} = 13590, 6 \times 18\% / 100\% = 2446, 3 \text{ py6}.$ 

Добавим величину экономии 6240 руб. (таблица 3) для получения Пч:

 $\Pi$ ч = 13590,6 – 2446,3 + 6240 = 17382,3 руб.

Чистый финансовый поток в год рассчитаем с учетом амортизации:

$$
\text{H}\Phi\Pi\Gamma = (17382, 3 + 280) = 17662, 3 \text{ py6}.
$$

Чистый финансовый поток в квартал:

$$
M\Phi\Pi_{KB} = 17662, 3 / 4 = 4415, 6 \text{ py6}.
$$

При эксплуатации ЭМ ЧФП возмещает первичные затраты. Полученные при этом результаты (прибыль, ЧФП) приведем к 3-му кварталу 2016 году путем дисконтирования (умножения на понижающий коэффициент) [9]. Коэффициенты дисконтирования будем находить по формуле:

$$
K=1/(1+{\textstyle\prod\nolimits_{\text{ }}^{x\times t}},
$$

где Д – реальная норма дисконта, больше, чем ставка рефинансирования (СР = 18 % в расчетный период);

t – номер квартала, результаты которого приводятся к начальному.

Расчет реальной нормы дисконта произведем при 10 % риска в год:

$$
\text{Area} = (18\% + 10\%).
$$

Для расчета нормы дисконтирования по кварталам ставку дисконтирования разделим на четыре и чистый финансовый поток тоже (4 – число кварталов в году).

Тогда для квартала норма дисконта равна:

Дкв. = 0,28 / 4 = 0,07, ЧФПкв  $\approx$  4416 руб.

Коэффициенты дисконтирования по кварталам:

$$
Kt_0 = 1 / (1 + 0.07) \times 0 = 1;
$$

$$
Kt_1 = 1 / (1 + 0.07) \times 1 = 0.935;
$$

$$
Kt_2 = 1 / (1 + 0.07) \times 2 = 1 / 1,1449 = 0.873;
$$

Считаем, что внедрение проекта начинается с 3-го квартала 2016 г. Данные расчета экономического эффекта от внедрения ЭМ сводим в таблицу 4.

**Таблица 4 – Расчет экономического эффекта**

| Показатели                      | $20163 -$ й<br>квартал | $20164$ -й<br>квартал | $20171 -$ й<br>квартал |
|---------------------------------|------------------------|-----------------------|------------------------|
| Разовые затраты,<br>руб.        | 7161,5                 |                       |                        |
| Коэфф.<br>дисконтирования       | 1                      | 0.935                 | 0.873                  |
| ЧФПкв., руб.                    |                        | 4416                  | 4416                   |
| ЧФПкв.диск. руб.                |                        | 4129                  | 3855,2                 |
| ЧДД нарастающим<br>итогом, руб. | $-7161,5$              | $-3032,5$             | 822,7                  |

Все затраты ЭМ окупились в 1-м квартале 2017 года (при Д – 28 % в год). Точный срок окупаемости с учетом минуса ЧДД в двух кварталах составил:

 $C$ ок. = 2 кв. + 3032,5 / 3855,2 = 2,786  $\approx$  2,79 (квартала) или 8,37 (месяца).

## **Заключение**

1. Использование социальных сетей может сделать бизнес более успешным, поскольку способствует привлечению большего числа клиентов в процессе рекламы, а затем продаж. Клиенты получают возможность развития бренда, быть в курсе интересов знакомых и их предпочтений. Прибыльные мобильные приложения для социальных сетей: компьютерные игры, коммуникации в социальной сети (знакомства, подарки); статистические и аналитические продукты; анкеты (психологические тестирования, определение профессиональной ориентации); офисные или сервисные приложения; разработки для поддержки веб-сервисов или их интеграции в социальную сеть.

2. Эффективность рекламных акций в социальных сетях зависит от выбора и оптимального сочетания использованных средств, оригинальности, точности, от ее систематического повторения. Затраты на рекламу в соцсетях ниже за счет саморекламы участников. Используются такие факторы рекламы, как качество шрифта, визуальное воздействие изображения, музыкального оформления,примененияяркихцветовыхрешений,удачного дизайна, специальных цен, различных конкурсов.

3. На основании проведенного анализа сбытовой стратегии ЧП «Авакси» и оценки эффективности деятельности предложен комплекс мероприятий по совершенствованию маркетинговой деятельности с помощью социальных сетей, включая рекламу и реализацию затем продаж через ЭМ. Выполнен расчет затрат, чистой прибыли, ЧДД и срока окупаемости ЭМ, который показал, что единовременные затраты составили 7279,5 руб., текущие затраты составили 28074,4 руб., чистая прибыль составила 17382,3 руб. в год, ЧФП – 4416 руб. в квартал. ЧДД в конце третьего квартала после эксплуатации ЭМ составил 822,7 руб. Срок окупаемости ЭМ составил 2,79 квартала и 8,37 месяца.

# **Литература / References**

- 1. Социальные сервисы [Электронный ресурс] // Маркетинг в социальных сетях. – Режим доступа[: http://smo.me/](http://smo.me/) category/social-services/page/4. – Дата доступа: 28.12.2016. Sotsial'nyye servisy [Electronic resource] // Marketing v sotsial'nykh setyakh. – Mode of access:<http://smo.me/category/social-services/> page/4. – Date of access: 28.12.2016.
- 2. Сервисы, ускоряющие сабмит в социальные сети и закладки [Электронный ресурс] // Маркетинг в социаль-

ных сетях. – Режим доступа: [http://smo.me/servisyi](http://smo.me/servisyi-)uskoryayuschie-sabmit-v-sotsialnyie-seti-i-zakladki. – Дата доступа: 28.12.2016.

Servisy, uskoryayushchiye sabmit v sotsial'nyye seti i zakladki [Electronic resource] Marketing v sotsial'nykh setyakh. – Mode of access: [http://smo.me/servisyi-uskoryayuschie-sabmit-v](http://smo.me/servisyi-uskoryayuschie-sabmit-v-)sotsialnyie-seti-i-zakladki. – Date of access: 28.12.2016.

- 3. Meeker, M. Internet Trends [Electronic resource] / M. Meeker // SlideShare. – Mode of access:<http://www.slideshare.net/> kleinerperkins/kpcb-internet-trends-2011-9778902. – Date of access: 20.12.2016.
- 4. Халилов, Д. Маркетинг в социальных сетях [Электронный ресурс] / Д. Халилов // MOI-PORTAL.RU. – Режим доступа: <http://moi-portal.ru/upload/iblock/8b2/8b22> 46b6b04d87c9065730d33e451f49.pdf. – Дата доступа: 19.04.17.

Khalilov, D. Marketing v sotsial'nykh setyakh [Electronic resource] / D. Khalilov // MOI-PORTAL.RU. – Mode of access: [http://moi](http://moi-/)portal.ru/upload/iblock/8b2/8b2246b6b04d87c9065730d33e45 1f49.pdf. – Date of access: 19.04.17.

5. Как управлять маркетингом в социальных медиа по 10 минут в день [Электронный ресурс] // Social Media Examiner. – Режим доступа: <http://www.socialmediaexaminer.com/> how-manage-your-social-media-marketing-in-10-minutesdaily/. – Дата доступа: 20.12.2014.

Kak upravlyat' marketingom v sotsial'nykh media po 10 minut v den' [Electronic resource] // Social Media Examiner. – Mode of access: [http://www.socialmediaexaminer.com/how-manage-your-social](http://www.socialmediaexaminer.com/how-manage-your-social-)media-marketing-in-10-minutes-daily/.–Date of access: 20.12.2014.

6. ЧП «Авакси» [Электронный ресурс]. – Режим доступа: [http://avx.by.](http://avx.by/) – Дата доступа: 25.01.2017. ChP «Avaksi» [Electronic resource]. – Mode of access: [http://avx.by.](http://avx.by/)

– Date of access: 25.01.2017.

7. Цифры ИТ – статистика в Беларуси: актуальные данные по рынкам ИКТ, Интернета, сотовой связи [Электронный ресурс]

Tsifry IT – statistika v Belarusi: aktual'nyye dannyye po rynkam IKT, Interneta, sotovoy svyazi [Electronic resource]

- 8. Мобильное управление бизнесом [Электронный ресурс] // Pba Consult. – Режим доступа: http://www.pbaconsult. com/?page=145. – Дата доступа: 12.11.2016. Mobil'noye upravleniye biznesom [Electronic resource] // Pba Consult. – Mode of access: [http://www.pbaconsult.com/?page=145.](http://www.pbaconsult.com/?page=145) – Date of access: 12.11.2016.
- 9. Вишняков, В.А. Основы электронной коммерции: учеб. пособие / В.А. Вишняков.– Минск: Бестпринт. 2014.– 265 с. Vishnyakov, V.A. Osnovy elektronnoy kommertsii: ucheb. posobiye / V.A. Vishnyakov. – Minsk: Bestprint, 2014. – 265 p.